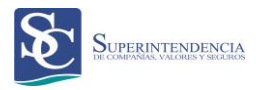

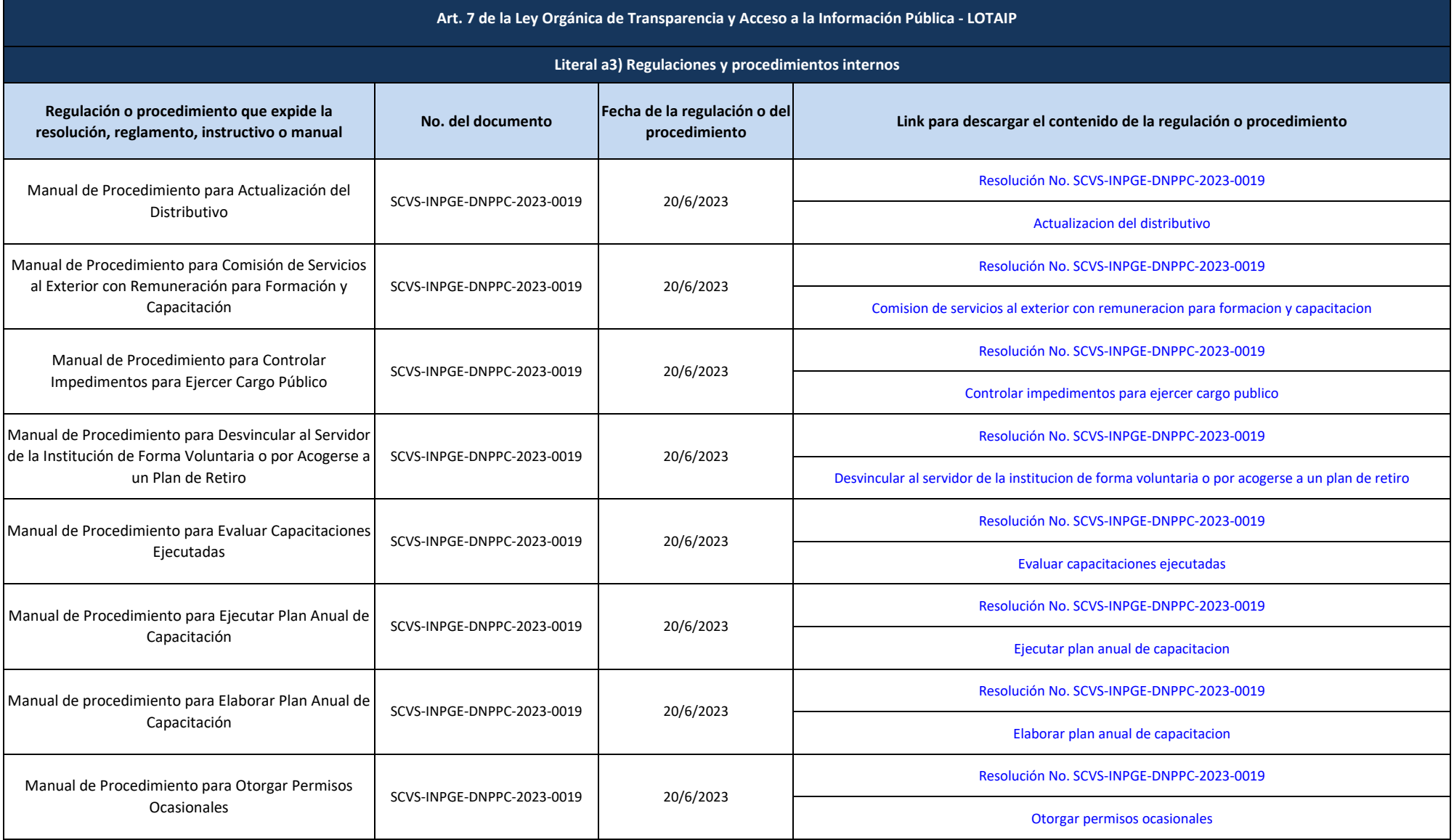

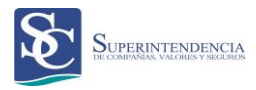

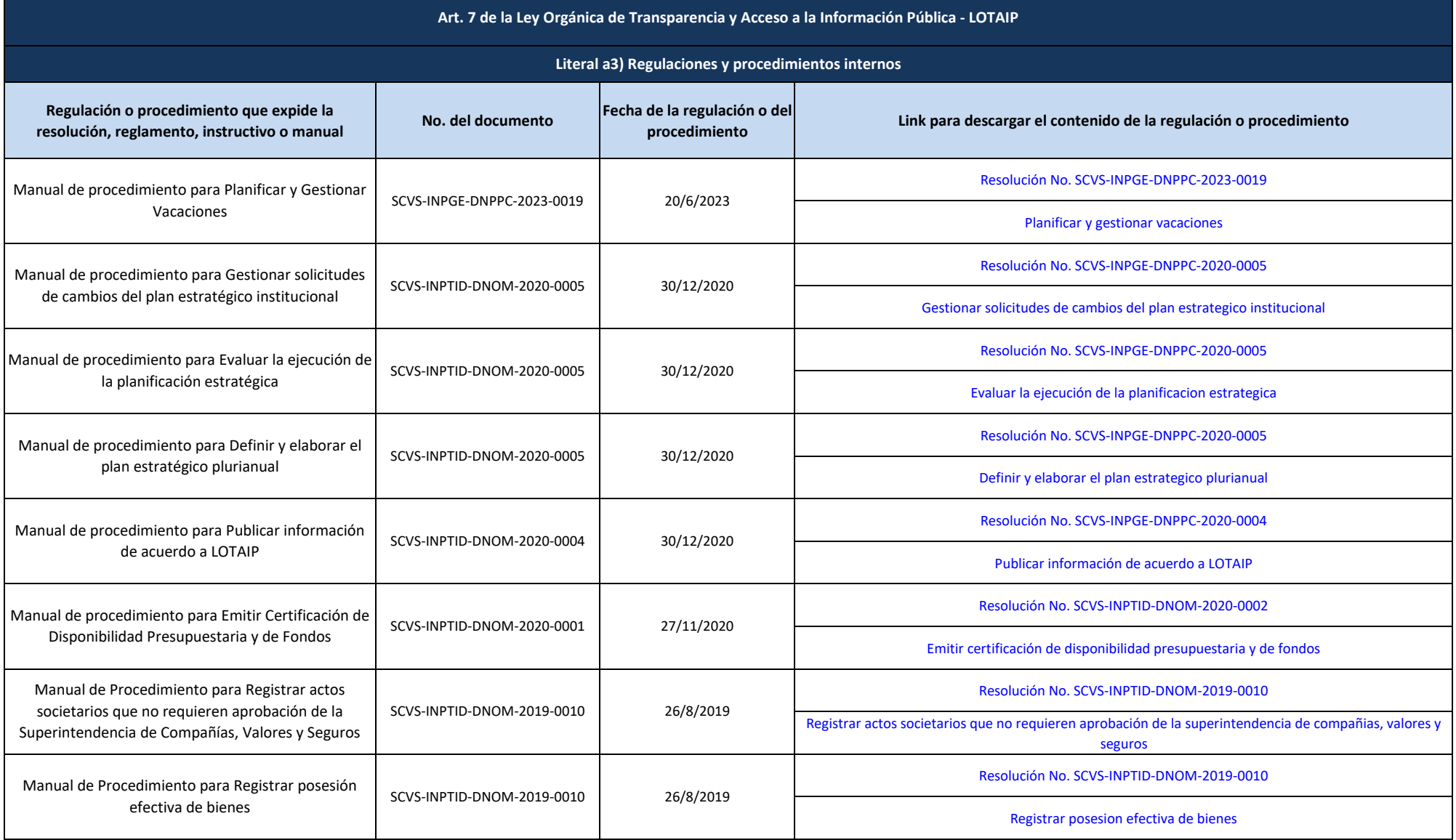

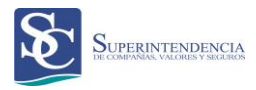

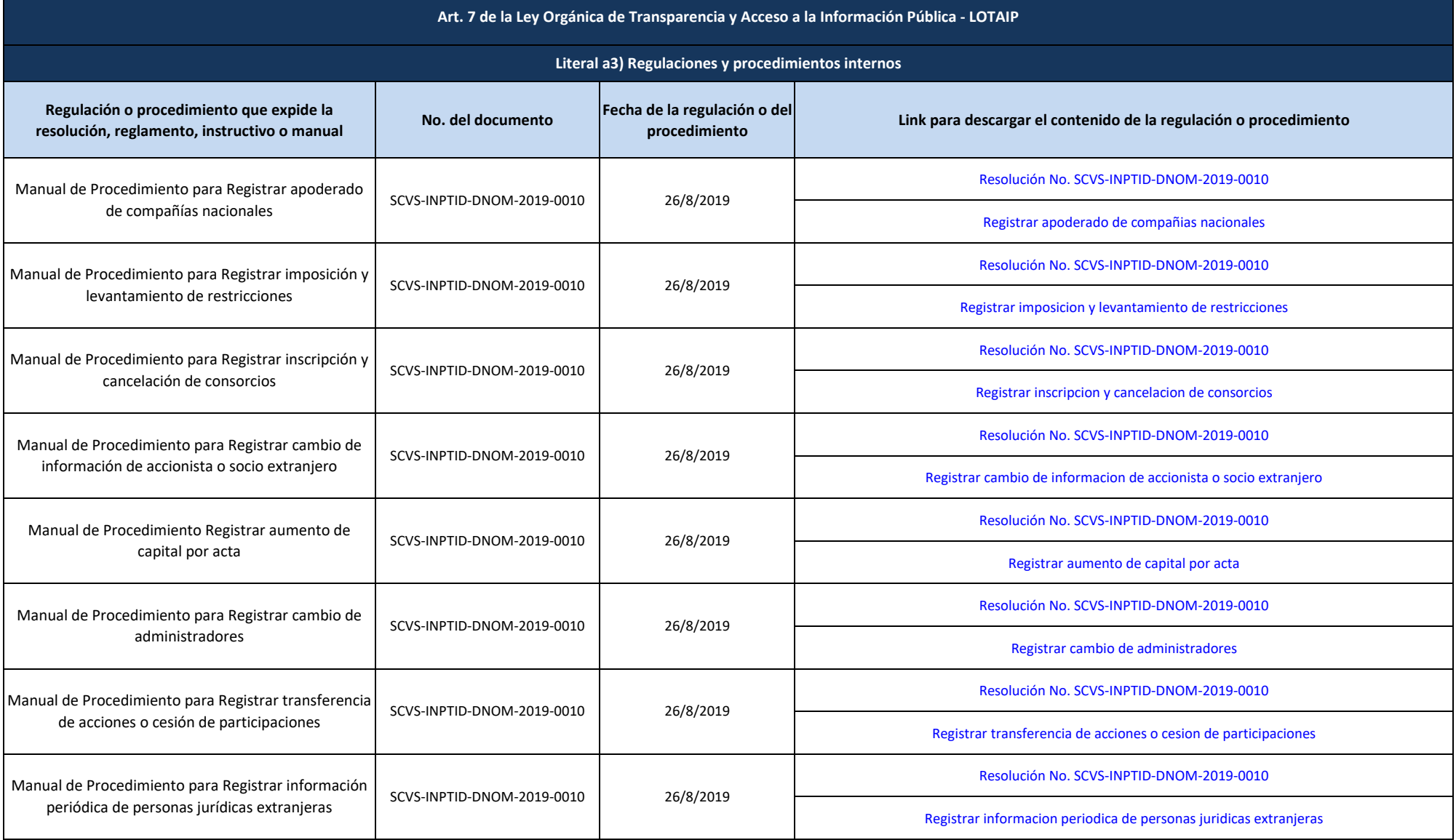

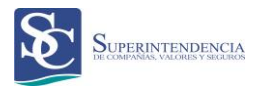

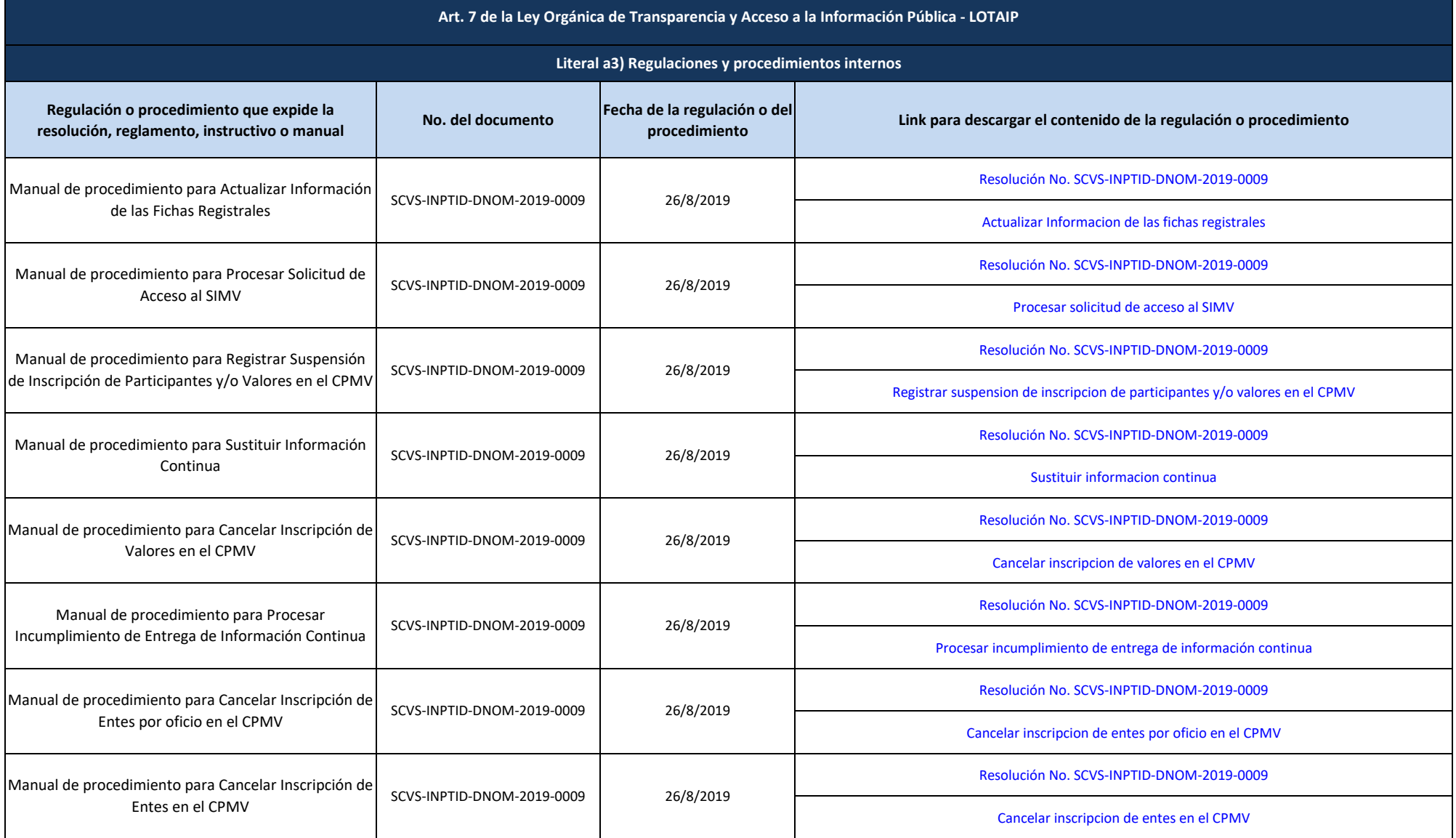

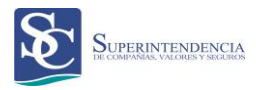

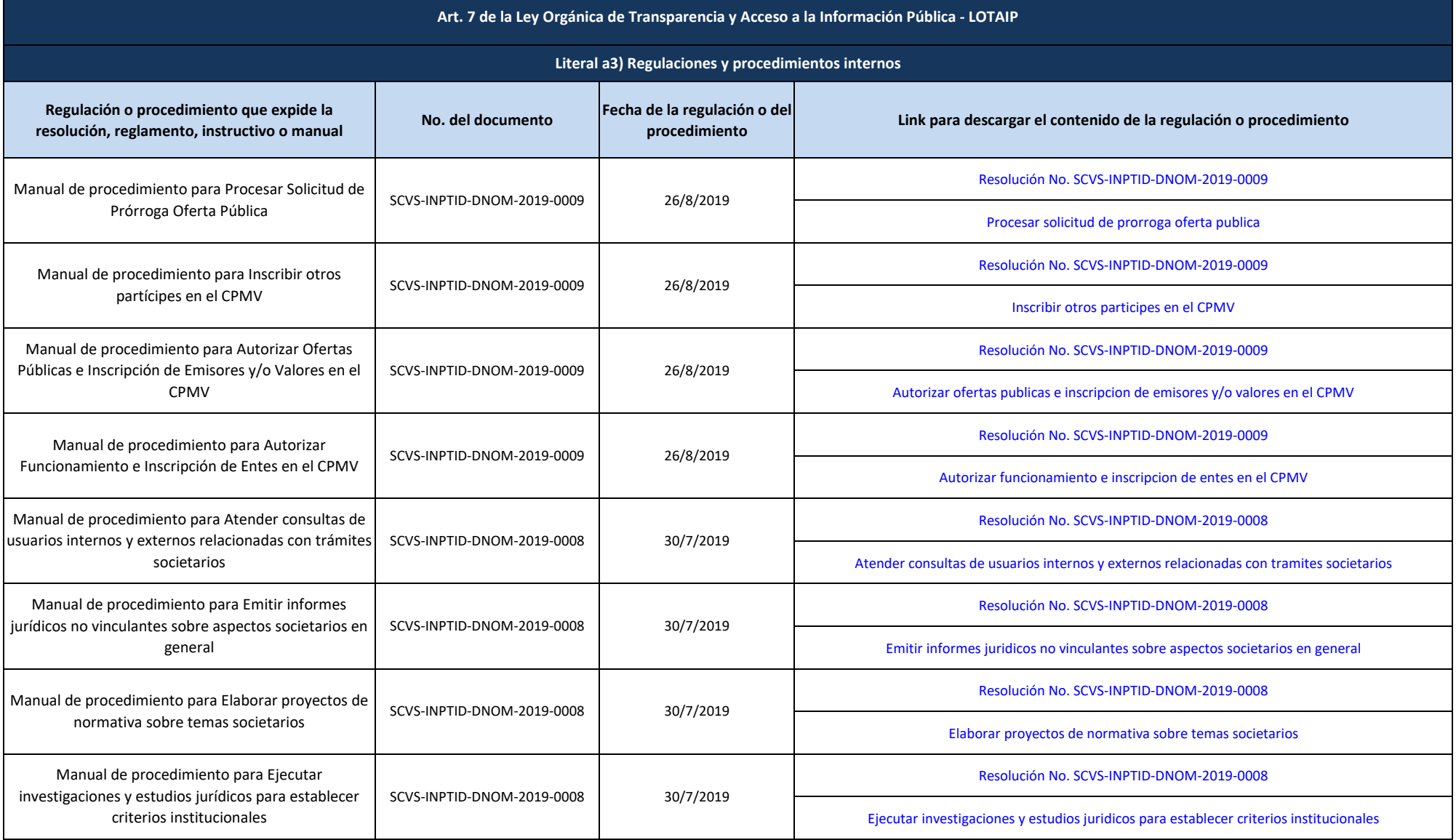

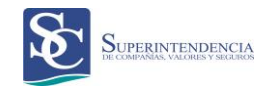

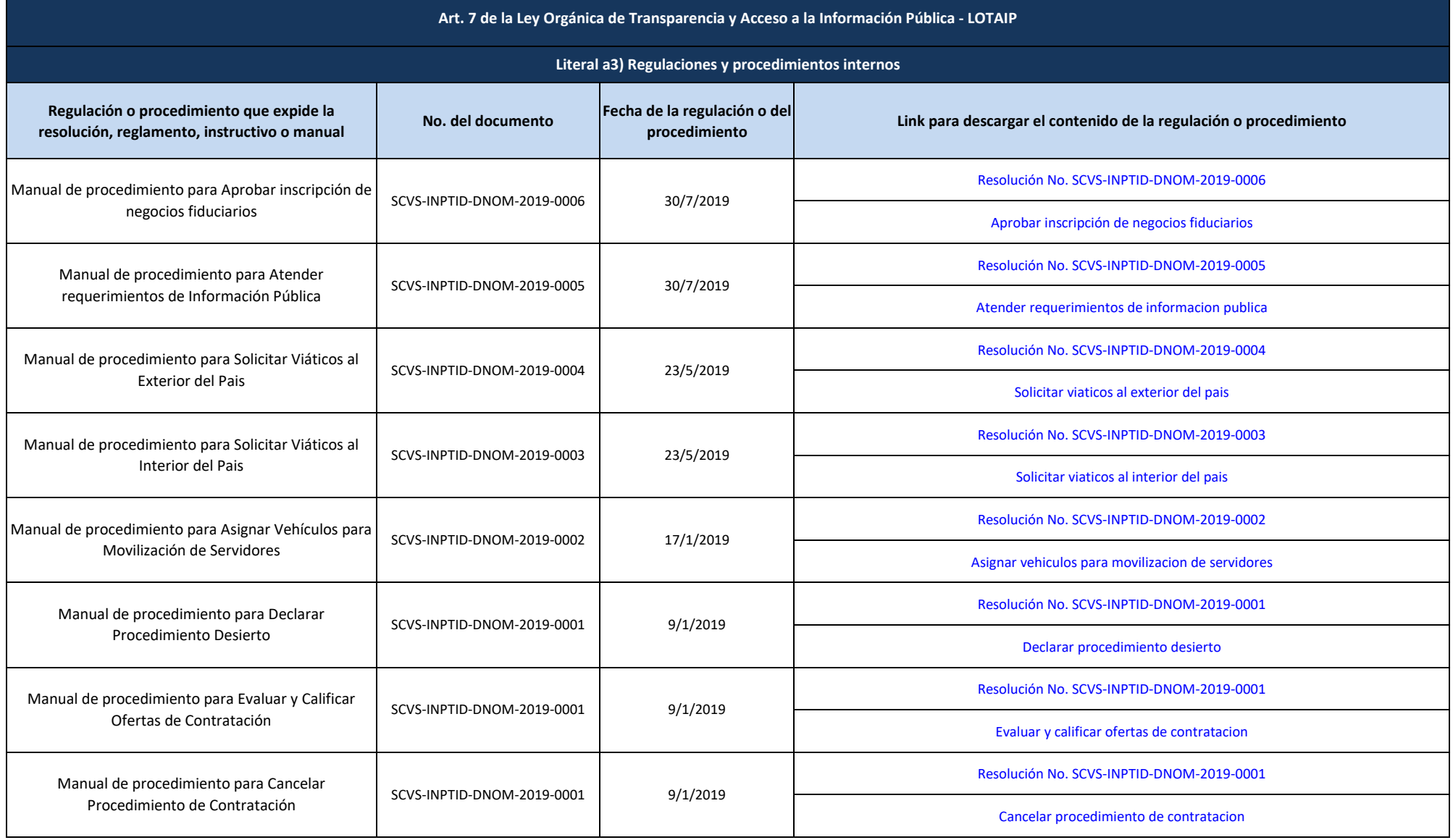

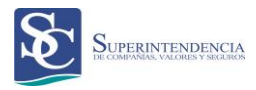

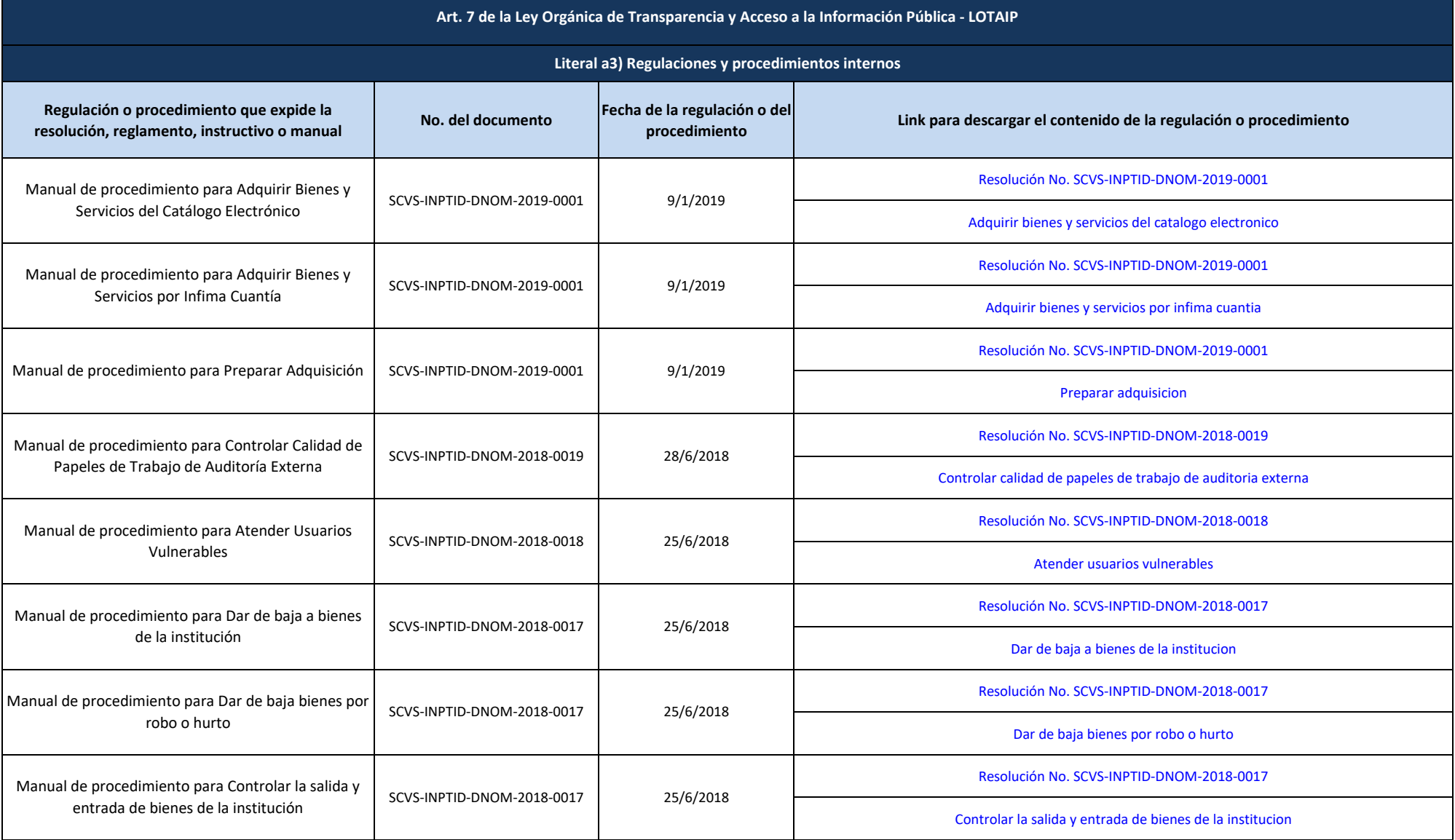

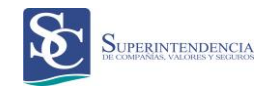

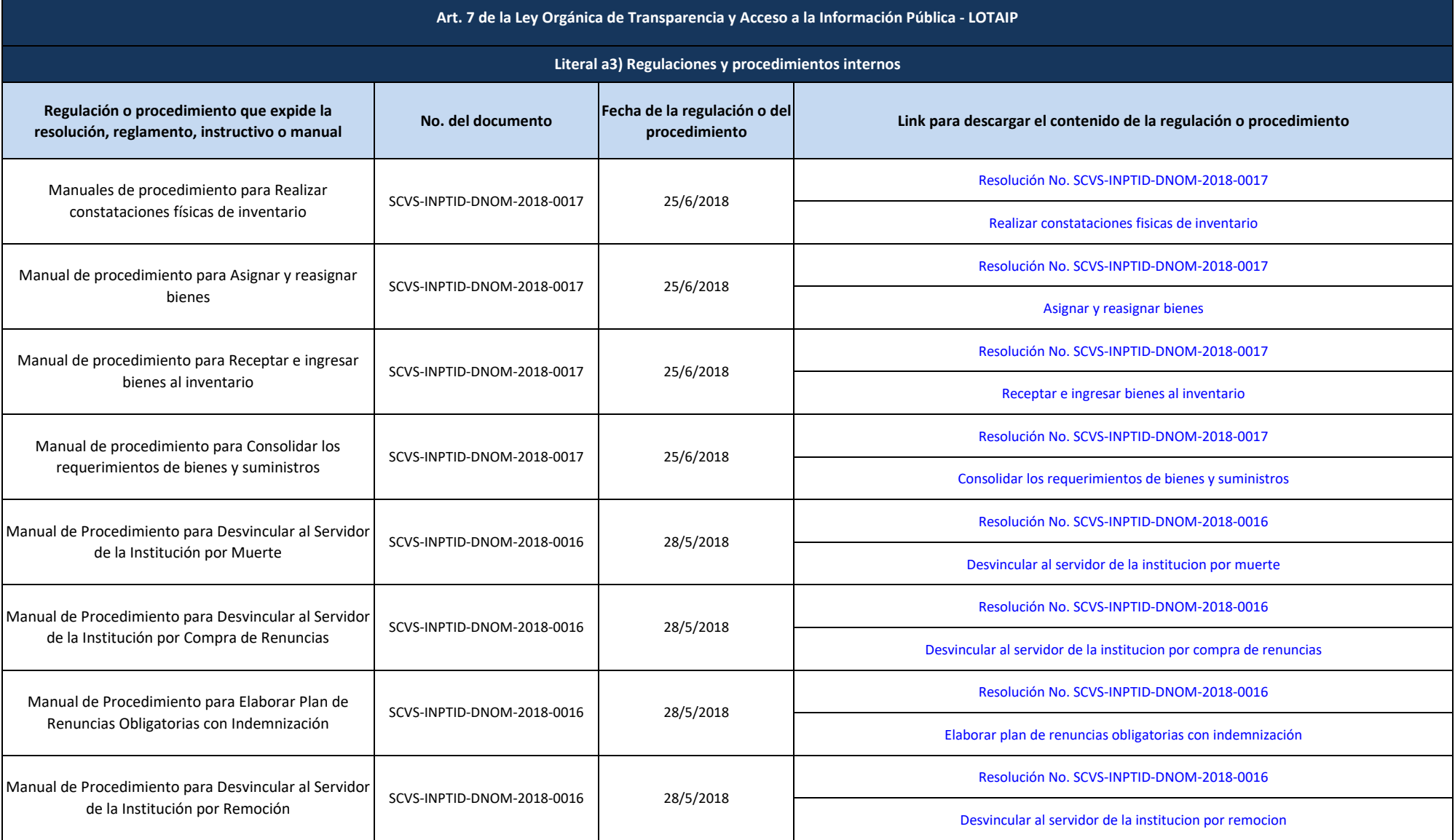

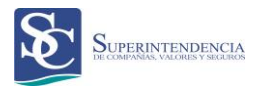

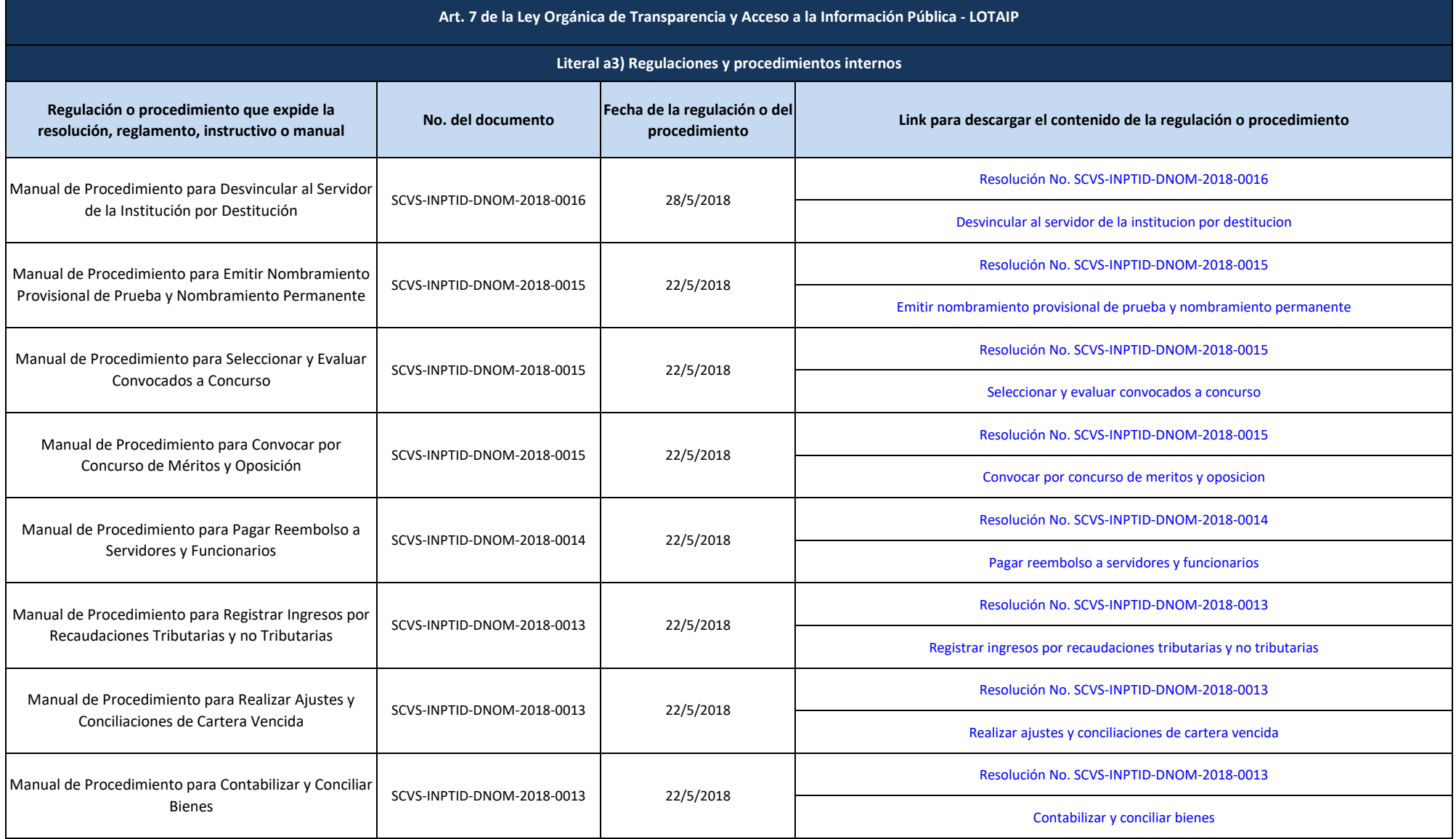

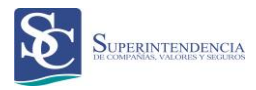

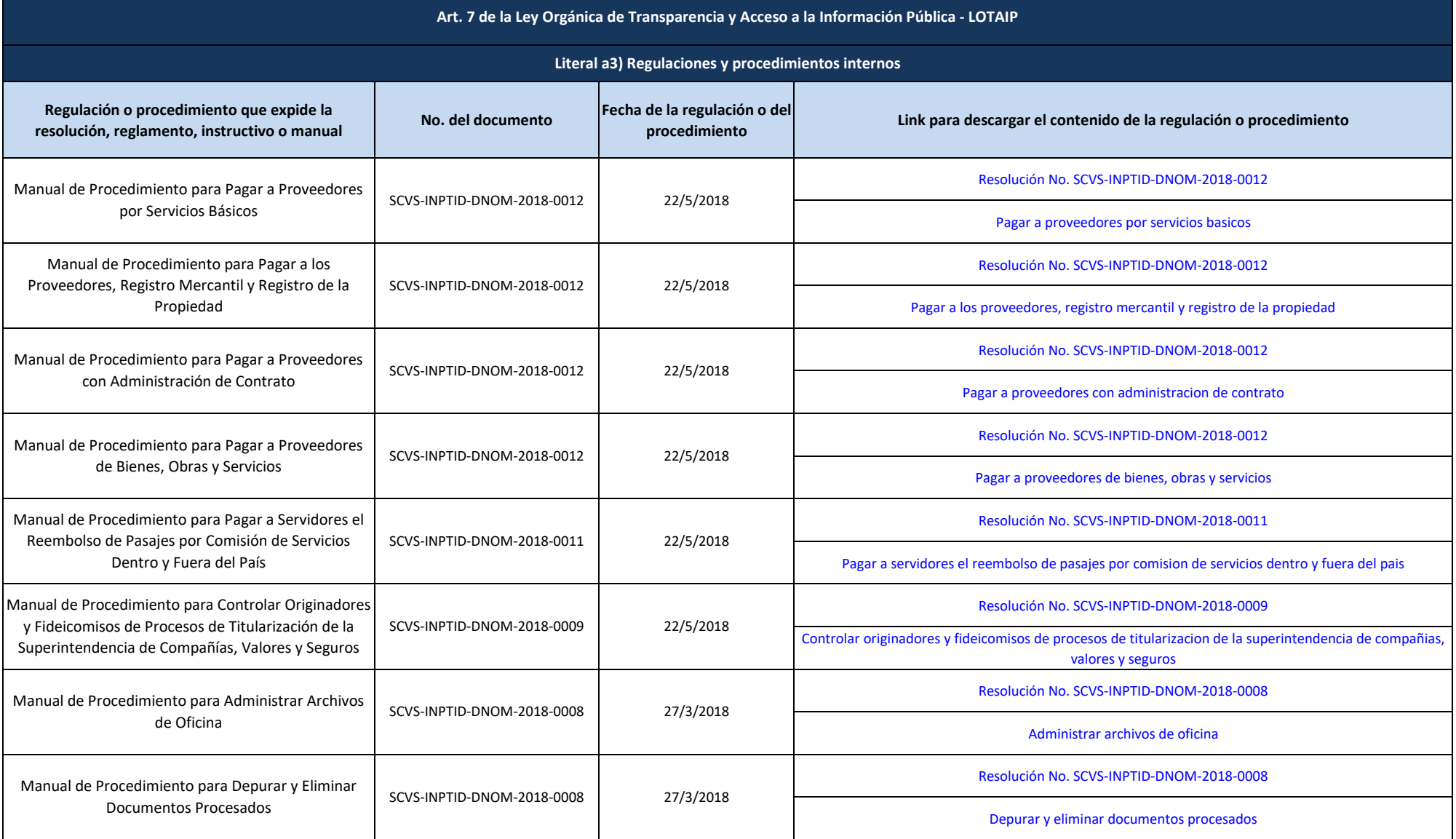

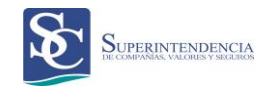

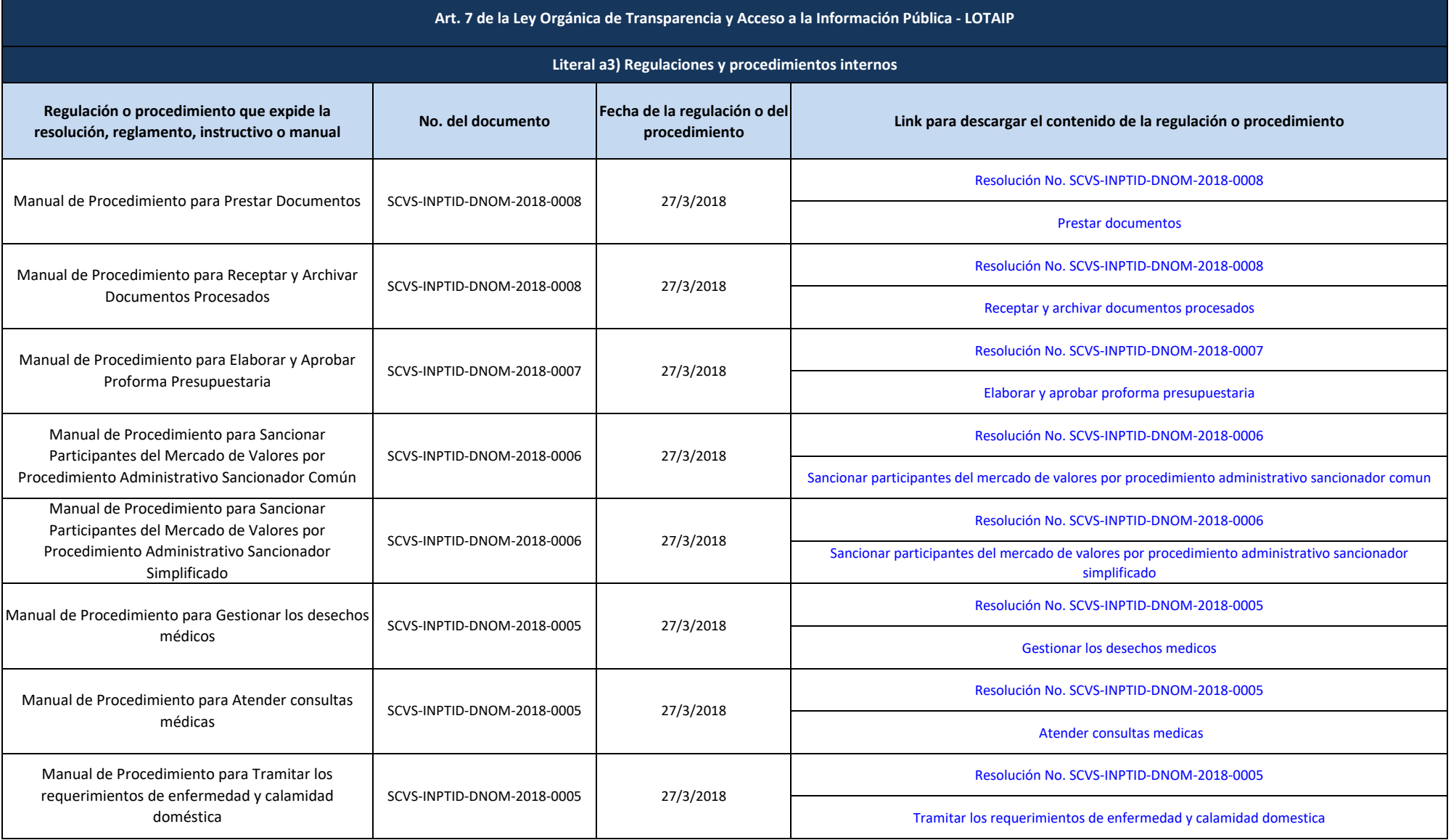

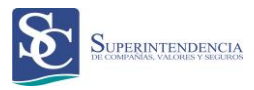

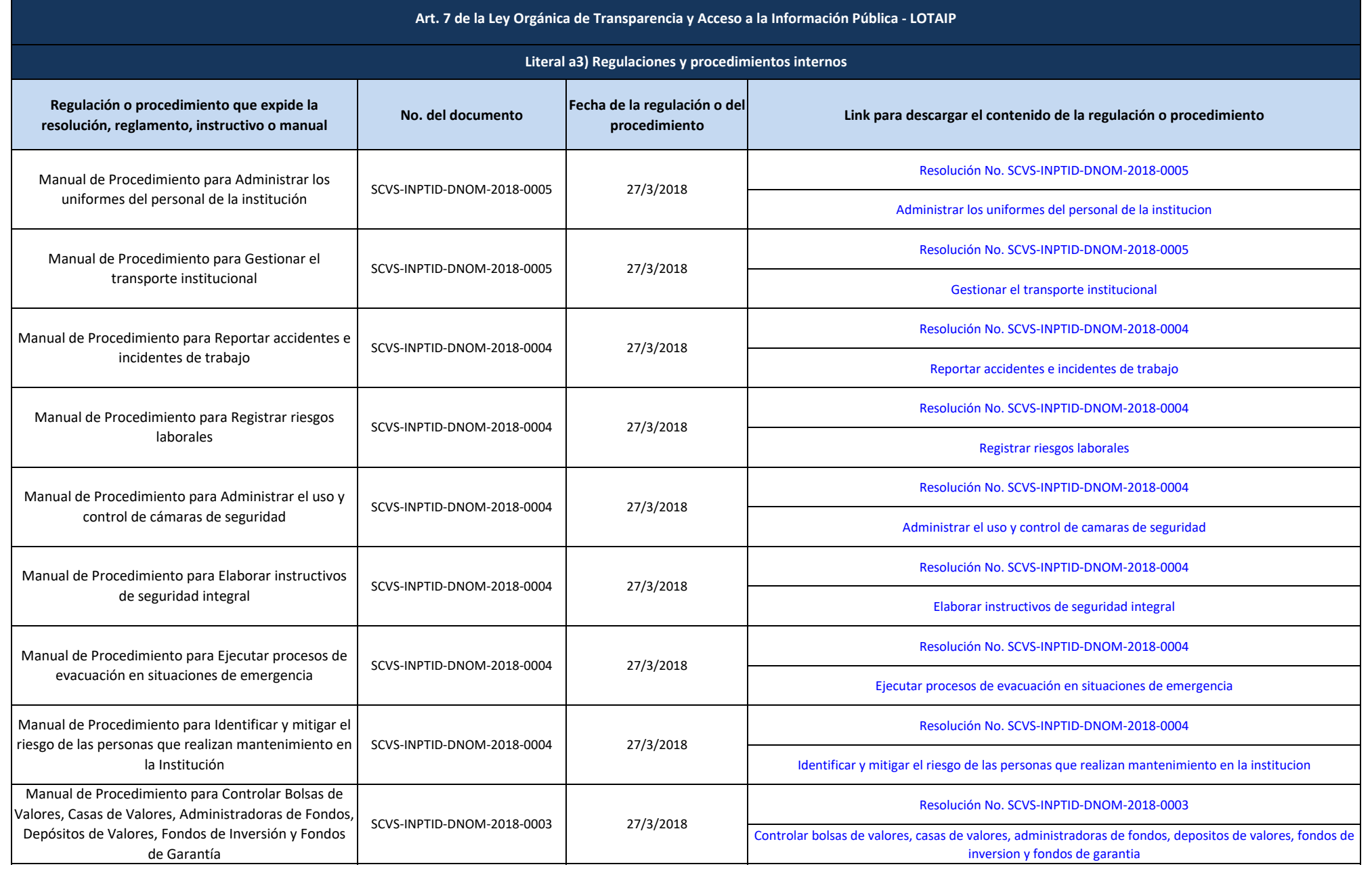

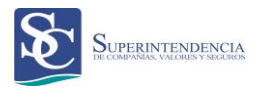

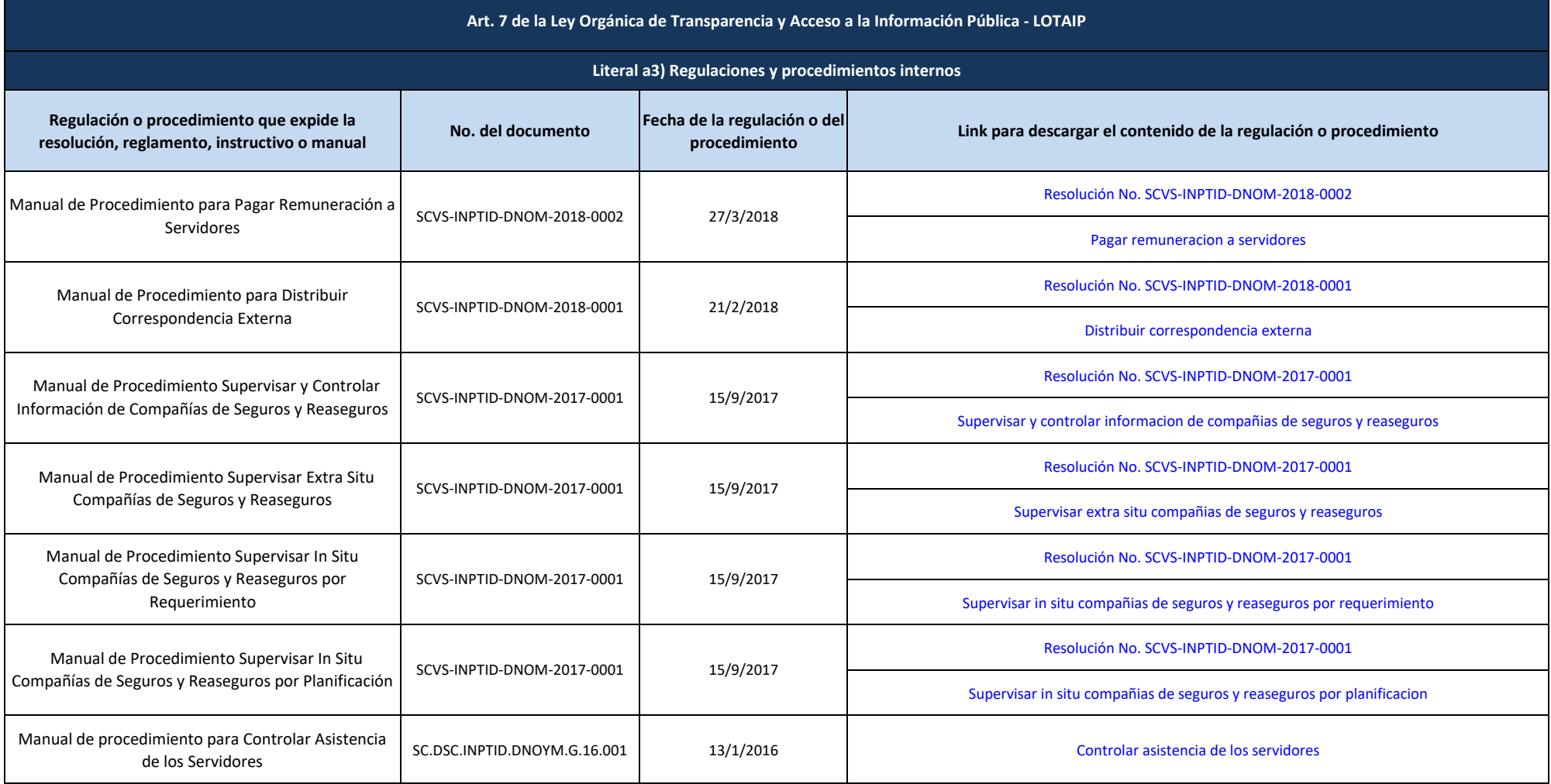

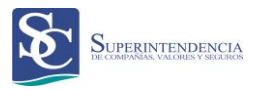

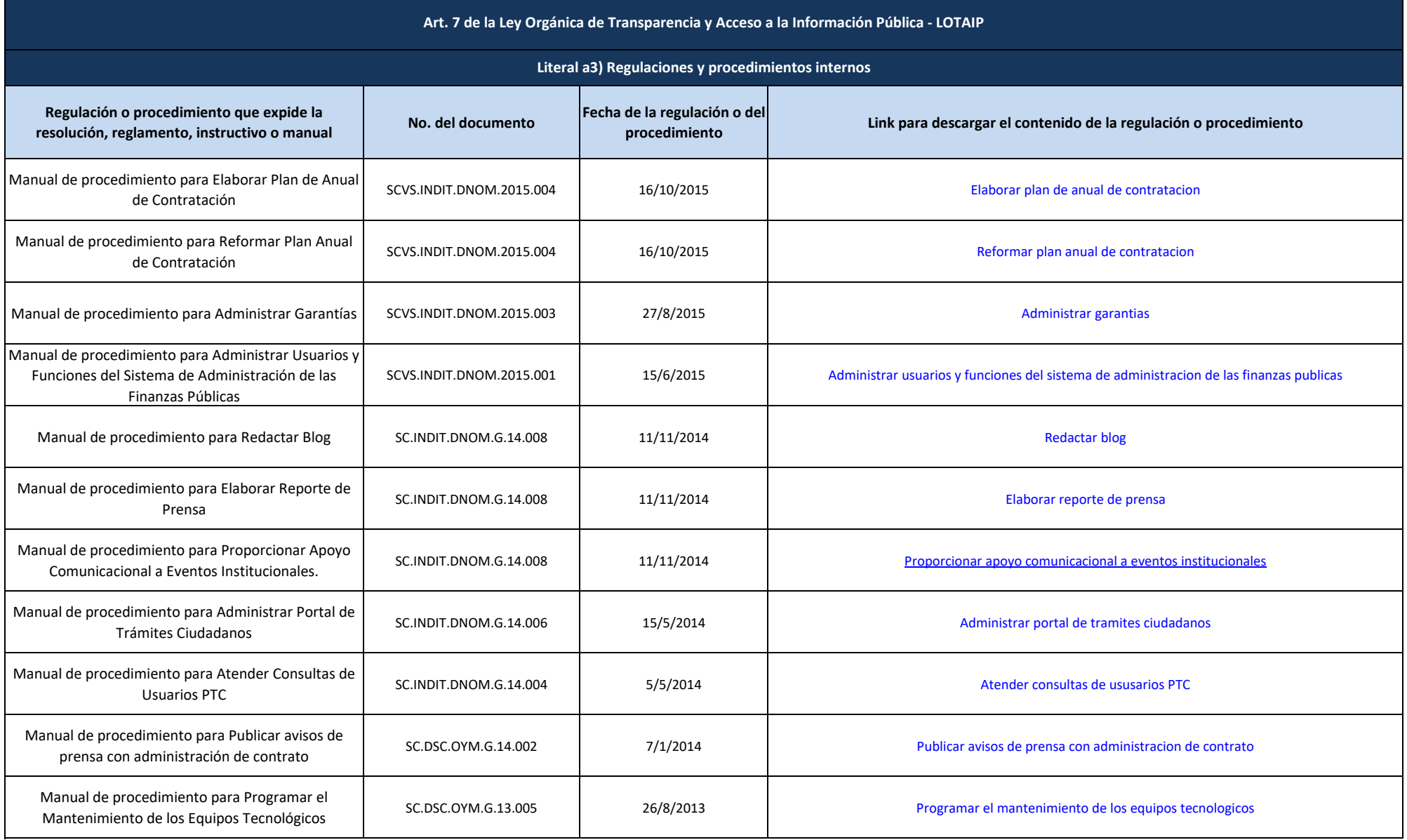

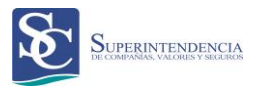

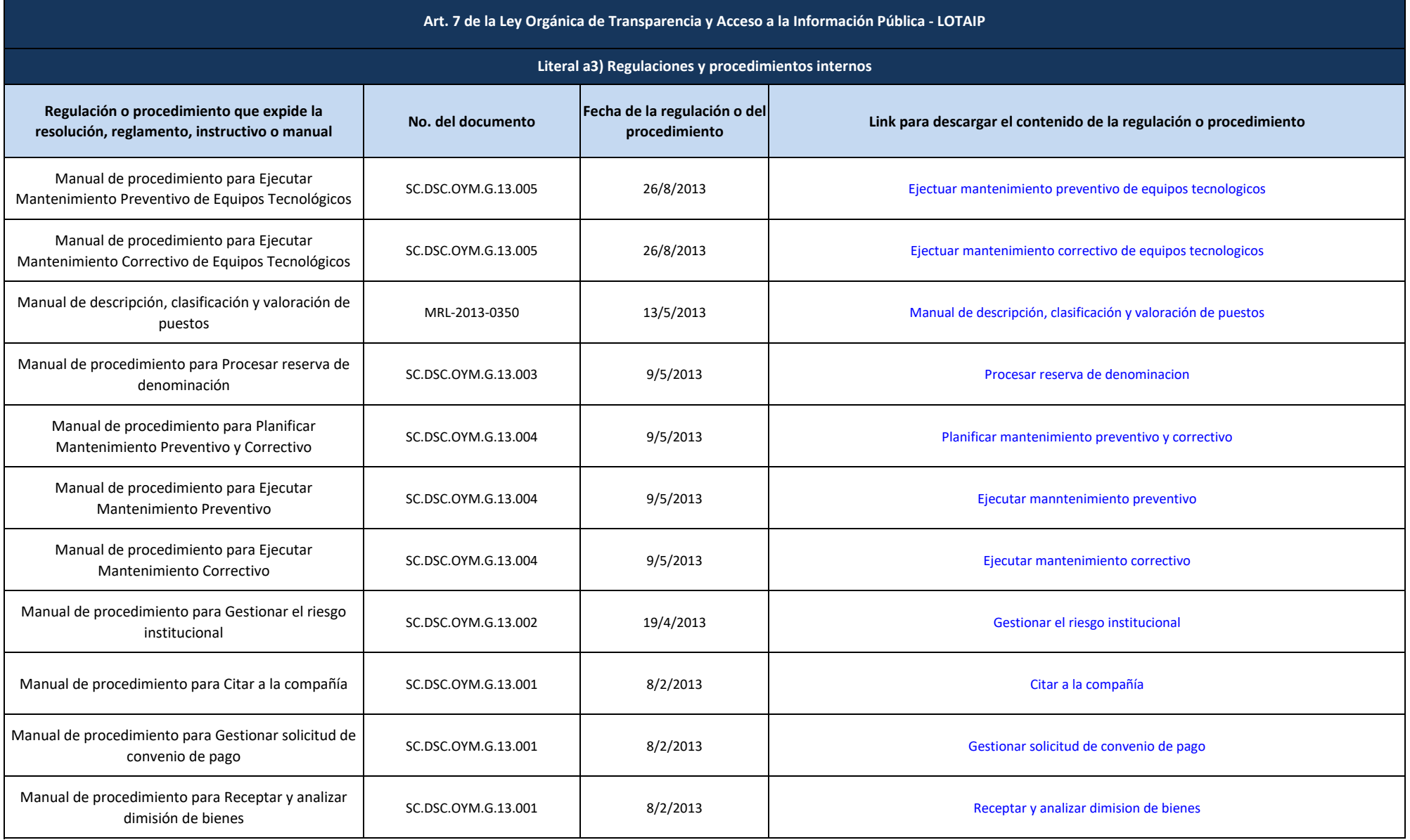

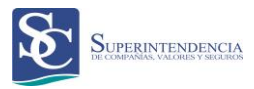

## **Regulación o procedimiento que expide la regulación o procedimiento que expide la execución de la regulación o del execución, reglamento del execución<br>
<b>Resolución, reglamento, instructivo o manual** en execución de la procedimiento **procedimiento Link para descargar el contenido de la regulación o procedimiento Art. 7 de la Ley Orgánica de Transparencia y Acceso a la Información Pública - LOTAIP Literal a3) Regulaciones y procedimientos internos**  Manual de procedimiento para Receptar excepción al proceso coactivo SC.DSC.OYM.G.13.001 8/2/2013 [Receptar excepcion al proceso coactivo](http://www.supercias.gob.ec/bd_supercias/descargas/lotaip/a3/Recp-excp-coactiv.pdf#) Manual de procedimiento para Ejercer medidas precautelatorias (SC.DSC.OYM.G.13.001 8/2/2013 electromagnetic effective medidas precautelatorias experiences<br>Precautelatorias Manual de procedimiento para Emitir liquidación tributaria y titulos de credito de las compañías activas de sectivas sectivas sectivas sectivas sectivas sectivas sectivas sectivas sectivas sectivas sectivas sectivas sectivas sectivas sectivas sectivas sectivas sectivas Manual de procedimiento para Emitir determinación tributaria y títulos de crédito de las compañías no activas SC.DSC.OYM.G.12.009 3/10/2012 [Emitir determinacion tributaria y titulos de credito de las compañias no activas](http://www.supercias.gob.ec/bd_supercias/descargas/lotaip/a3/Emitir-liq-act-noac.pdf#) Manual de procedimiento para Emitir determinación tributaria presuntiva a las compañías que no han presentado estados financieros SC.DSC.OYM.G.12.009 3/10/2012 [Emitir determinacion tributaria presuntiva a las compañias que no han presentado estados financieros](http://www.supercias.gob.ec/bd_supercias/descargas/lotaip/a3/Emitir-deter-no-eeff.pdf#) Manual de procedimiento para Registrar Valores Recaudados por Contribuciones e Intereses and SC.DSC.OYM.G.12.009 S/10/2012 [Registrar Valores Recaudados por Contribuciones e Intereses](http://www.supercias.gob.ec/bd_supercias/descargas/lotaip/a3/Reg-val-recau.pdf#) Manual de procedimiento para Realizar ajustes y reclasificaciones contables que no implican devolución de valores SC.DSC.OYM.G.12.009 3/10/2012 [Realizar ajustes y reclasificaciones contables que no implican devolucion de valores](http://www.supercias.gob.ec/bd_supercias/descargas/lotaip/a3/Reaj-cont.pdf#) Manual de procedimiento para Asesoría (SC.DSC.OYM.G.12.007 11/9/2012 11/9/2012 [Asesoria](http://www.supercias.gob.ec/bd_supercias/descargas/lotaip/a3/Proc-Asesr.pdf#) Manual de procedimiento para [Patrocinar juicios](http://www.supercias.gob.ec/bd_supercias/descargas/lotaip/a3/Patrc-juicio.pdf#) | SC.DSC.OYM.G.12.007 | 11/9/2012 | Patrocinar juicios Patrocinar juicios Manual de procedimiento para Distribuir correspondencia interna SC.DSC.OYM.G.12.005 16/7/2012 [Distribuir correspondencia interna](http://www.supercias.gob.ec/bd_supercias/descargas/lotaip/a3/Distrb-corresp-int.pdf#)

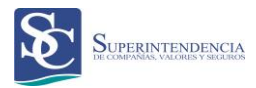

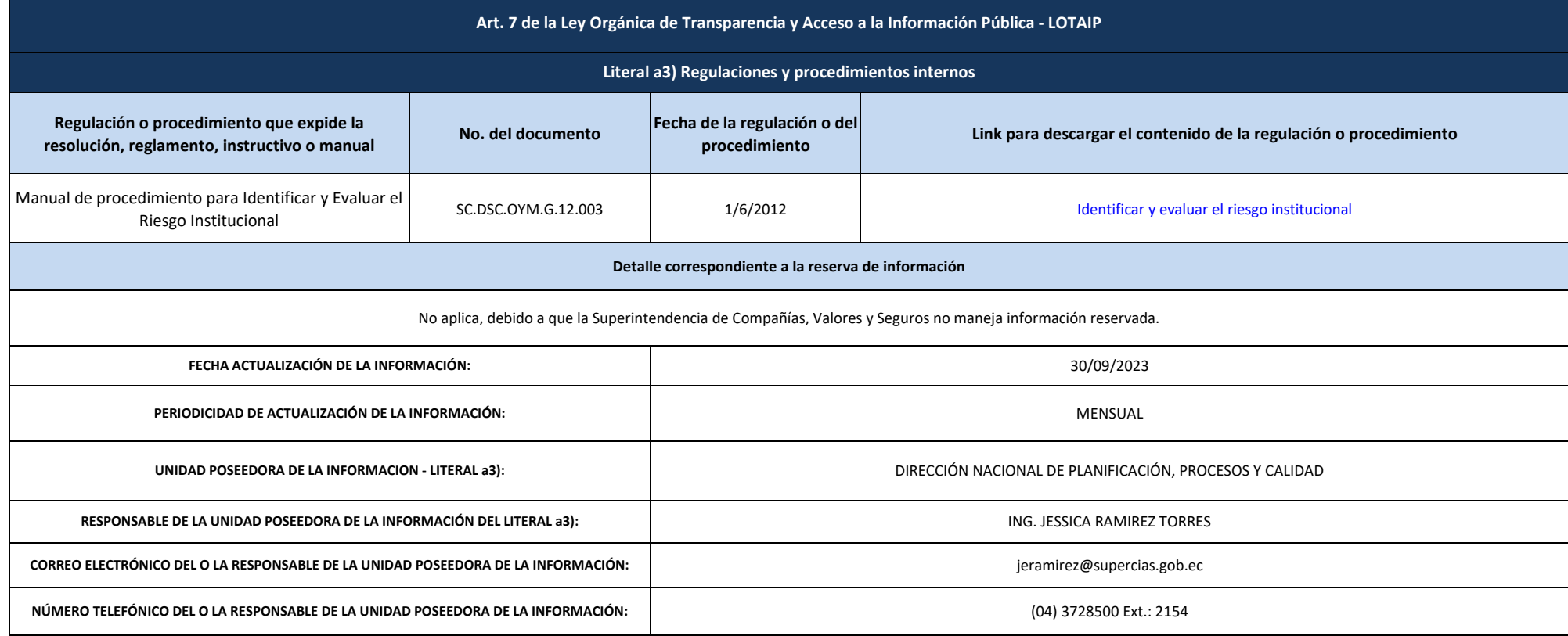